# Package 'cpss'

November 23, 2020

Title Change-Point Detection by Sample-Splitting Methods

Version 0.0.2

Description Implements multiple change searching algorithms for a variety of frequently considered parametric change-point models. In particular, it integrates a criterion proposed by Zou, Wang and Li (2020)  $\langle \text{doi:10.1214/19-AOS1814}\rangle$  to select the number of change-points in a data-driven fashion. Moreover, it also provides interfaces for users-customized change-point models with their own cost function and estimation routines.

License GPL  $(>= 3)$ 

Encoding UTF-8

LazyData true

RoxygenNote 7.1.1

LinkingTo Rcpp, RcppArmadillo

Imports Rcpp, magrittr, methods, stats, mvtnorm, Rfast, tibble, dplyr, tidyr, rlang, ggplot2, gridExtra

Suggests MASS, L1pack

NeedsCompilation yes

Author Guanghui Wang [aut, cre], Changliang Zou [aut]

Maintainer Guanghui Wang <ghwang.nk@gmail.com>

Repository CRAN

Date/Publication 2020-11-23 09:40:15 UTC

# R topics documented:

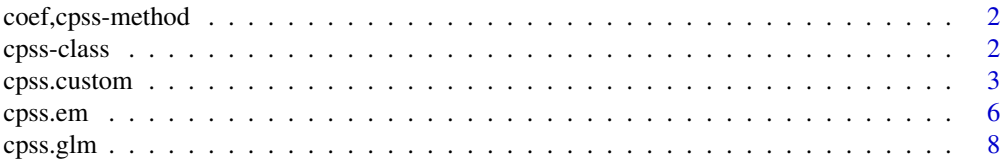

# <span id="page-1-0"></span>2 cpss-class

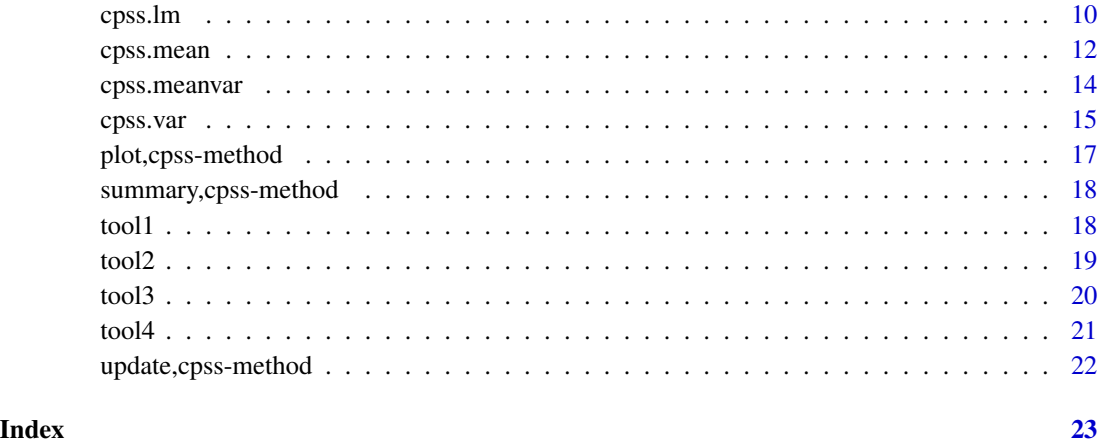

coef,cpss-method *coef method*

# Description

coef method

#### Usage

## S4 method for signature 'cpss' coef(object)

# Arguments

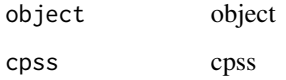

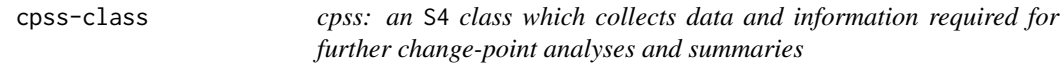

# Description

cpss: an S4 class which collects data and information required for further change-point analyses and summaries

#### <span id="page-2-0"></span>cpss.custom 3

#### Slots

dat ANY. mdl character. algo character. algo\_param\_dim numeric. SC character. ncps integer. pelt\_pen numeric. cps numeric. params list. S\_vals numeric. SC\_vals matrix. call list. update.inputs list.

<span id="page-2-1"></span>cpss.custom *Detecting changes in uers-customized models*

#### Description

Detecting changes in uers-customized models

#### Usage

```
cpss.custom(
  dataset,
  n,
  g_subdat,
  g_param,
  g_cost,
  algorithm = "BS",
  dist_min = floor(log(n)),
  ncps\_max = ceiling(n^0.4),
  pelt_pen_val = NULL,
  pelt_K = 0,
  wbs_nintervals = 500,
  criterion = "CV",
  times = 2,
 model = NULL,g_smry = NULL,
  easy_cost = NULL,
  param.opt = NULL
\mathcal{E}
```
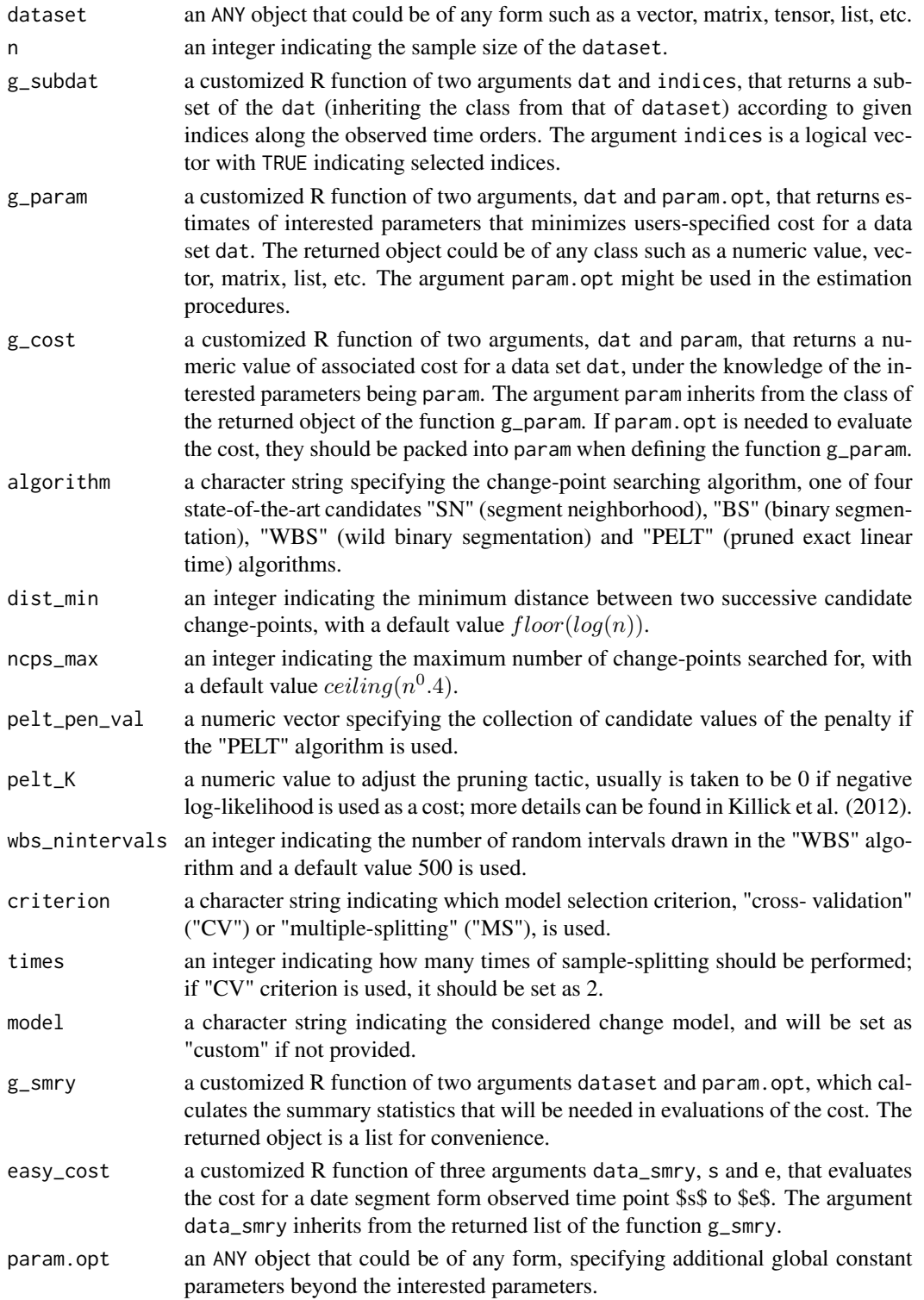

#### cpss.custom 5

#### Value

cpss.custom returns an object of an S4 class, called "cpss", which collects data and information required for further change-point analyses and summaries.

- dat an ANY object inheriting form the type of user-input data
- mdl a character string describing considered change-point model
- algo a character string indicating user-specified change-point searching algorithm
- algo\_param\_dim an integer indicating user-specified maximum number of change-points searched for if the algorithm is chosen among "SN", "BS" and "WBS", or a numeric vector collecting user-specified values for the penalty if the algorithm is "PELT"
- SC a character string indicating model selection criterion
- ncps an integer giving estimated number of change-points based on the entire data
- pelt\_pen a numeric value indicating selected penalty value if the "PELT" algorithm is performed based on the entire data
- cps a numeric vector of detected change-points based on the entire data
- params a list object, each of whose members is a list containing estimated parameters in the corresponding segment
- S\_vals a numeric vector of candidate model dimensions in terms of a sequence of numbers of change-points or values of penalty
- SC\_vals a numeric matrix, each column of which records the values of criterion based on the validation data under the corresponding model dimension (S\_vals), and each row of which represents a splitting at each time

#### References

Killick, R., Fearnhead, P., and Eckley, I. A. (2012). Optimal Detection of Changepoints With a Linear Computational Cost. Journal of the American Statistical Association, 107(500):1590–1598.

#### Examples

```
library("cpss")
if (!requireNamespace("L1pack", quietly = TRUE)) {
  stop("Please install the package \"L1pack\".")
}
set.seed(666)
n < - 1000tau <- c(250, 500, 750)
tau_ext \leq c(0, tau, n)
be0 < -c(1, 1, 0, -1)be \leq c(1, -1, -1, 1)
seg_len <- diff(c(0, tau, n))
x \leq -rnorm(n)eta <- unlist(lapply(seq(1, length(tau) + 1), function(k) {
 be0[k] + be[k] \times x[(tau\_ext[k] + 1):tau\_ext[k + 1]]}))
ep <- L1pack::rlaplace(n)
y \leftarrow eta + ep
```

```
g_subdat_l1 <- function(dat, indices) {
 matrix(dat[indices, ], sum(indices), ncol(dat))
}
g_param_l1 <- function(dat, param.opt = NULL) {
 y \leftarrow \text{dat}[, 1]x \leftarrow \text{dat}[, -1]return(L1pack::l1fit(x, y)$coefficients)
}
g_cost_l1 <- function(dat, param) {
  y \leftarrow \text{dat}[, 1]x \leftarrow \text{dat}[, -1]return(sum(abs(y - cbind(1, x) %*% as.matrix(param))))
}
res <- cpss.custom(
 dataset = cbind(y, x), n = n,
  g_subdat = g_subdat_11, g_param = g_param_11, g_cost = g_cost_11,
  algorithm = "BS", dist_min = 10, ncps_max = 10,
  g_smry = NULL, easy_cost = NULL
)
summary(res)
# 250 500 744
do.call(rbind,res@params)
# Intercept X
# [1,] 0.9327557 0.9558247
# [2,] 0.9868086 -1.0254999
# [3,] -0.0464067 -0.9076744
# [4,] -0.9746133 0.9671701
```
cpss.em *Detecting changes in exponential family*

#### Description

Detecting changes in exponential family

#### Usage

```
cpss.em(
  dataset,
  family,
  size = NULL,
  algorithm = "BS",
  dist_min = floor(log(n)),
  ncps_max = ceiling(n^0.4),
  pelt_pen_val = NULL,
  pelt_K = 0,
  wbs_nintervals = 500,
  criterion = "CV",
  times = 2)
```
<span id="page-5-0"></span>

#### <span id="page-6-0"></span>cpss.em 7

#### Arguments

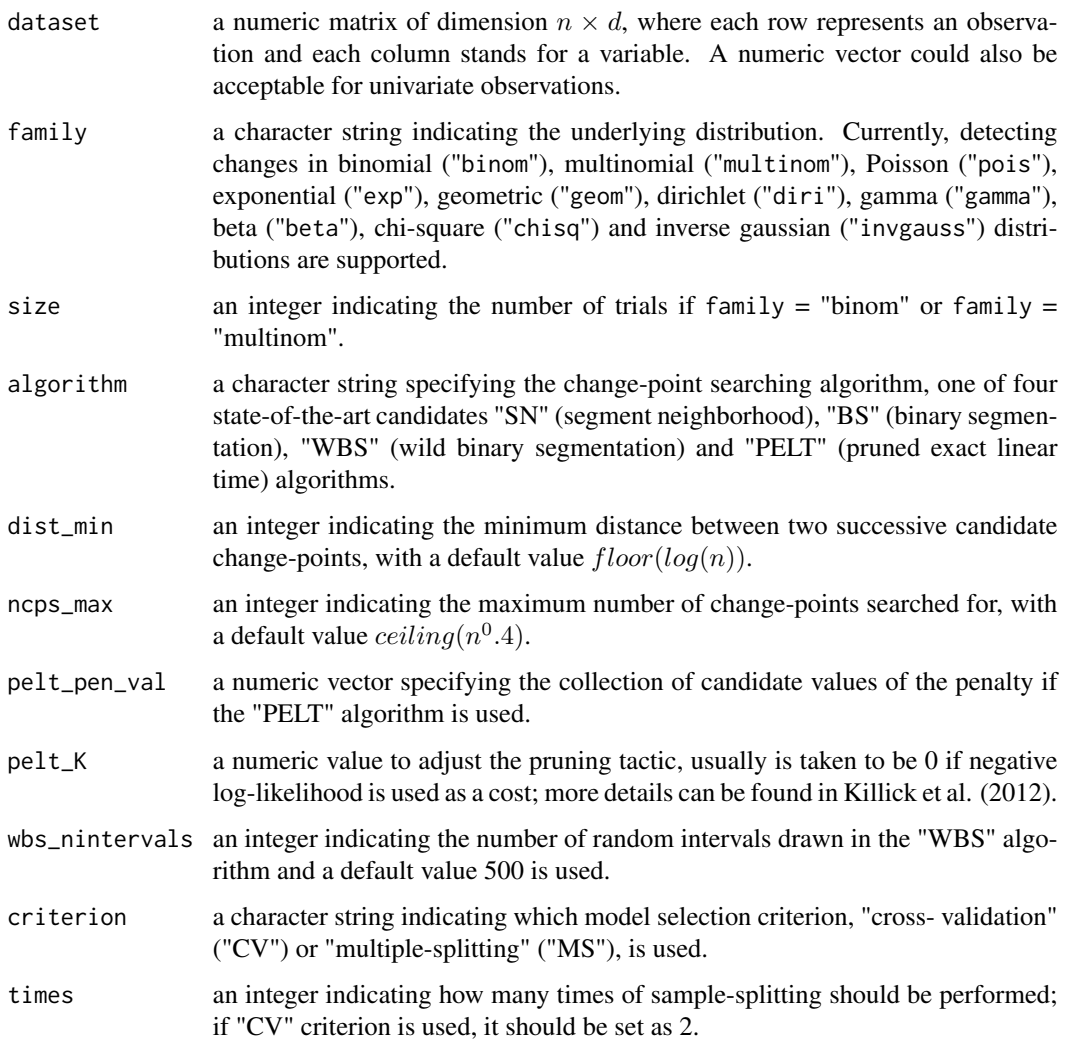

#### Value

cpss.em returns an object of an S4 class, called "cpss", which collects data and information required for further change-point analyses and summaries. See [cpss.custom](#page-2-1).

# References

Killick, R., Fearnhead, P., and Eckley, I. A. (2012). Optimal Detection of Changepoints With a Linear Computational Cost. Journal of the American Statistical Association, 107(500):1590–1598.

#### See Also

[cpss.meanvar](#page-13-1) [cpss.mean](#page-11-1) [cpss.var](#page-14-1)

### Examples

```
library("cpss")
set.seed(666)
n < -1000tau <- c(100, 300, 700, 900)
tau < -c(0, \tau), n)
theta <- c(1, 0.2, 1, 0.2, 1)
seg_len <- diff(c(0, tau, n))y <- unlist(lapply(seq(1, length(tau) + 1), function(k) {
  rexp(seg_len[k], theta[k])
}))
res <- cpss.em(
 y, family = "exp", algorithm = "WBS",
  dist_min = 10, ncps_max = 10,
  criterion = "MS", times = 10
\lambdacps(res)
# [1] 100 299 705 901
```
<span id="page-7-1"></span>cpss.glm *Detecting changes in GLMs*

#### Description

Detecting changes in GLMs

#### Usage

```
cpss.glm(
  formula,
  family,
  data = NULL,
  algorithm = "BS",
  dist_min = floor(log(n)),
  ncps_max = ceiling(n^0.4),
 pelt_pen_val = NULL,
 pelt_K = 0,
 wbs_nintervals = 500,
  criterion = "CV",
  times = 2\lambda
```
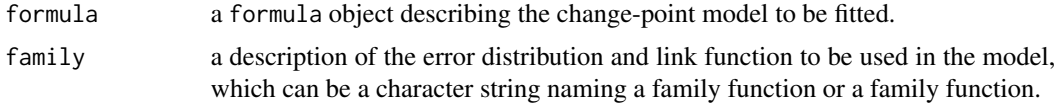

<span id="page-7-0"></span>

<span id="page-8-0"></span>cpss.glm 9

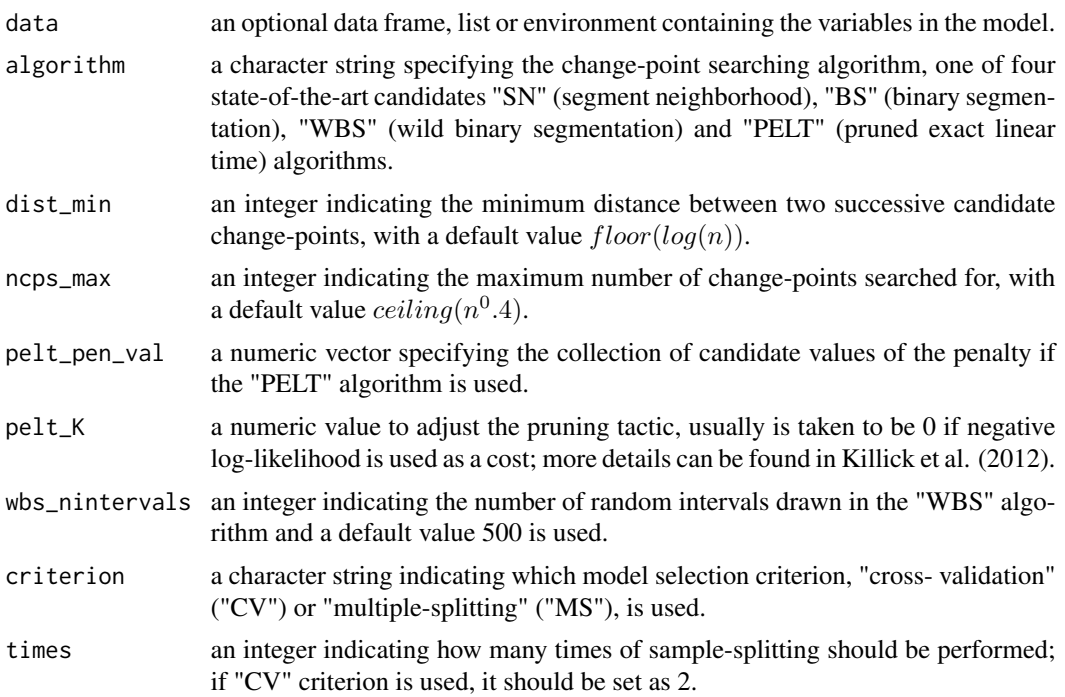

#### Value

cpss.glm returns an object of an S4 class, called "cpss", which collects data and information required for further change-point analyses and summaries. See [cpss.custom](#page-2-1).

#### References

Killick, R., Fearnhead, P., and Eckley, I. A. (2012). Optimal Detection of Changepoints With a Linear Computational Cost. Journal of the American Statistical Association, 107(500):1590–1598.

#### See Also

[cpss.lm](#page-9-1)

#### Examples

```
library("cpss")
set.seed(666)
n <- 200
size <- rpois(n, 20 - 1) + 1
tau <- c(75, 100, 175)
tau_ext \leq c(0, tau, n)
be \le list(c(0, 0.5), c(0, -0.5), c(0.5, -0.5), c(-0.5, -0.5))
seg_len <- diff(c(0, tau, n))
x \leq -rnorm(n)eta <- lapply(seq(1, length(tau) + 1), function(k) {
 be[[k]][1] + be[[k]][2] * x[(tau\_ext[k] + 1):tau\_ext[k + 1]]})
```

```
eta <- do.call(c, eta)
p \leftarrow 1 / (1 + \exp(-eta))y \le - rbinom(n, size = size, prob = p)
pelt\_pen\_val \leq (log(n))^sseq(0.5, 2, by = 0.1)res <- cpss.glm(
 formula = cbind(y, size - y) \sim x, family = binomial(),
  algorithm = "PELT", pelt_pen_val = pelt_pen_val,
  dist_min = 5, ncps_max = 10
\lambdasummary(res)
# 75 105 175
coef(res)
# [1,] 0.02540872 0.08389551 0.5284425 -0.4980768
# [2,] 0.57222684 -0.45430385 -0.5203319 -0.4581678
```
<span id="page-9-1"></span>cpss.lm *Detecting changes in linear models*

#### Description

Detecting changes in linear models

#### Usage

```
cpss.lm(
  formula,
  data = NULL,
  algorithm = "BS",
  dist_min = floor(log(n)),
  ncps\_max = ceiling(n^0.4),
  pelt_pen_val = NULL,
 pelt_K = 0,
 wbs_nintervals = 500,
  criterion = "CV",
  times = 2)
```
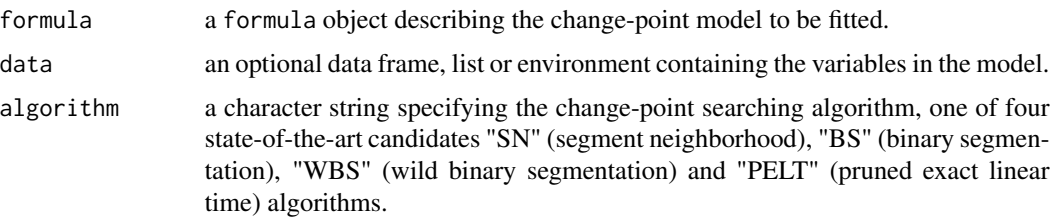

<span id="page-10-0"></span>cpss.lm and the contract of the contract of the contract of the contract of the contract of the contract of the contract of the contract of the contract of the contract of the contract of the contract of the contract of th

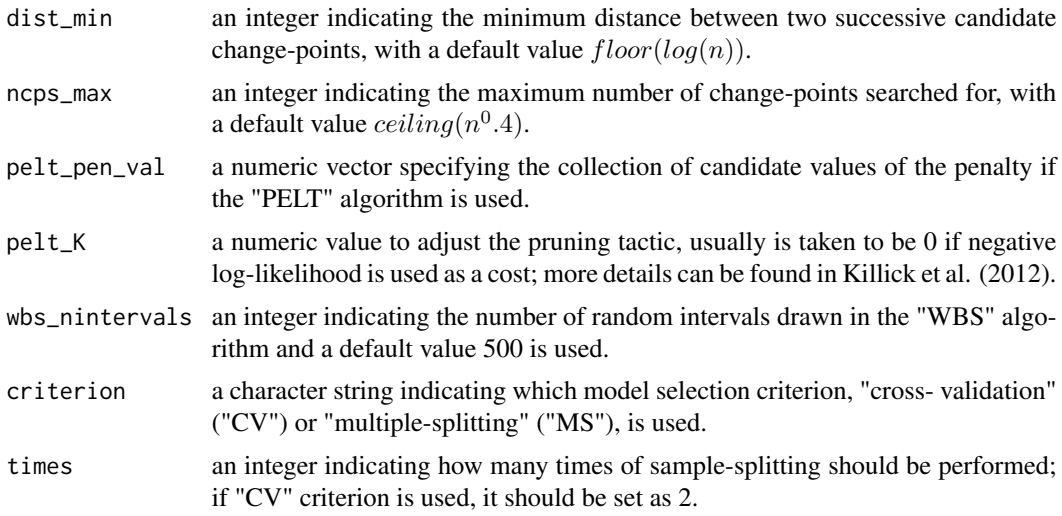

#### Value

cpss.lm returns an object of an S4 class, called "cpss", which collects data and information required for further change-point analyses and summaries. See [cpss.custom](#page-2-1).

#### References

Killick, R., Fearnhead, P., and Eckley, I. A. (2012). Optimal Detection of Changepoints With a Linear Computational Cost. Journal of the American Statistical Association, 107(500):1590–1598.

#### See Also

[cpss.glm](#page-7-1)

#### Examples

```
library("cpss")
set.seed(666)
n < -400tau <- c(80, 200, 300)
tau_ext \leq c(0, tau, n)
be \le list(c(0, 1), c(1, 0.5), c(0, 1), c(-1, 0.5))
seg_len <- diff(c(0, tau, n))
x < - rnorm(n)
mu <- lapply(seq(1, length(tau) + 1), function(k) {
  be[[k]][1] + be[[k]][2] + x[(tau\_ext[k] + 1):tau\_ext[k + 1]]})
mu \leftarrow do.call(c, mu)sig <- unlist(lapply(seq(1, length(tau) + 1), function(k) {
  rep(be[[k]][2], seg_len[k])
}))
y <- rnorm(n, mu, sig)
res <- cpss.lm(
  formula = y \sim x,
```

```
algorithm = "BS",
 dist\_min = 5, ncps\_max = 10)
summary(res)
# 80 202 291
coef(res)
# $coef
# [0,1] [0,2] [0,3] [0,4]# [1,] -0.00188792 1.0457718 -0.03963209 -0.9444813
# [2,] 0.91061557 0.6291965 1.20694409 0.4410036
#
# $sigma
# [1] 0.8732233 0.4753216 0.9566516 0.4782329
```
#### <span id="page-11-1"></span>cpss.mean *Detecting changes in mean*

#### Description

Detecting changes in mean

#### Usage

```
cpss.mean(
  dataset,
  algorithm = "BS",
 dist_min = floor(log(n)),
  ncps_max = ceiling(n^0.4),pelt_pen_val = NULL,
 pelt_K = 0,
 wbs_nintervals = 500,
  criterion = "CV",
  times = 2,
  Sigma = NULL
\mathcal{L}
```
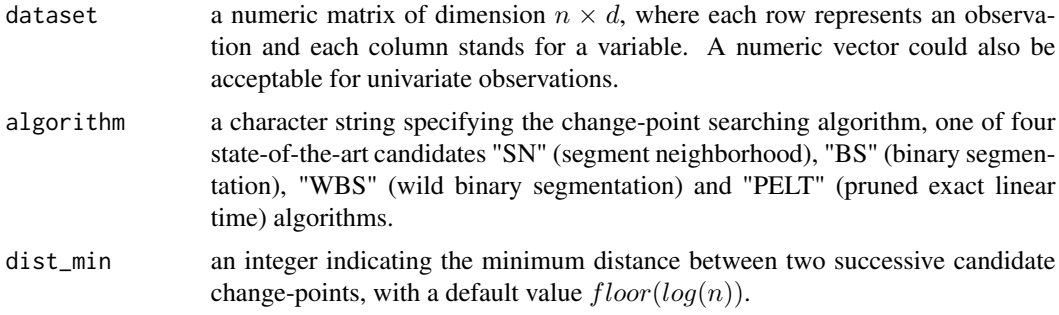

#### <span id="page-12-0"></span>cpss.mean 13

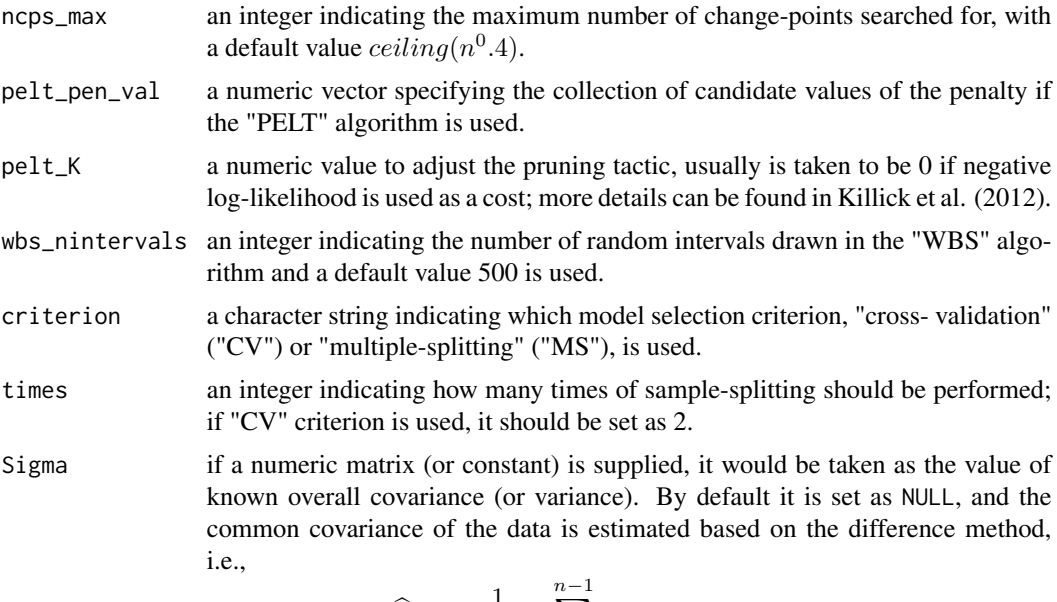

$$
\widehat{\Sigma} = \frac{1}{2(n-1)} \sum_{i=1}^{n-1} (Y_i - Y_{i+1})(Y_i - Y_{i+1})';
$$

#### Value

cpss.mean returns an object of an S4 class, called "cpss", which collects data and information required for further change-point analyses and summaries. See [cpss.custom](#page-2-1).

#### References

Killick, R., Fearnhead, P., and Eckley, I. A. (2012). Optimal Detection of Changepoints With a Linear Computational Cost. Journal of the American Statistical Association, 107(500):1590–1598.

#### See Also

[cpss.meanvar](#page-13-1) [cpss.var](#page-14-1)

#### Examples

```
library("cpss")
set.seed(666)
n < - 2048tau <- c(205, 267, 308, 472, 512, 820, 902, 1332, 1557, 1598, 1659)
seg_len <- diff(c(\emptyset, tau, n))mu <- rep(c(0, 14.64, -3.66, 7.32, -7.32, 10.98, -4.39, 3.29, 19.03, 7.68, 15.37, 0), seg_len)
ep \leftarrow 7 \star rnorm(n)
y \le -mu + epres \leq cpss.mean(y, algorithm = "SN", dist_min = 10, ncps_max = 20)
summary(res)
# 205 267 307 471 512 820 897 1332 1557 1601 1659
plot(res, type = "scatter")
```

```
plot(res, type = "path")
out <- update(res, dim_update = 12)
out$cps_update
# 205 267 307 471 512 820 897 1332 1557 1601 1659 1769
out$params_update
```
<span id="page-13-1"></span>cpss.meanvar *Detecting changes in mean and (co)variance*

#### Description

Detecting changes in mean and (co)variance

#### Usage

```
cpss.meanvar(
 dataset,
  algorithm = "BS",
 dist_min = floor(log(n)),
 ncps_max = ceiling(n^0.4),
 pelt_pen_val = NULL,
 pelt_K = 0,
 wbs_nintervals = 500,
 criterion = "CV",
  times = 2
\mathcal{L}
```
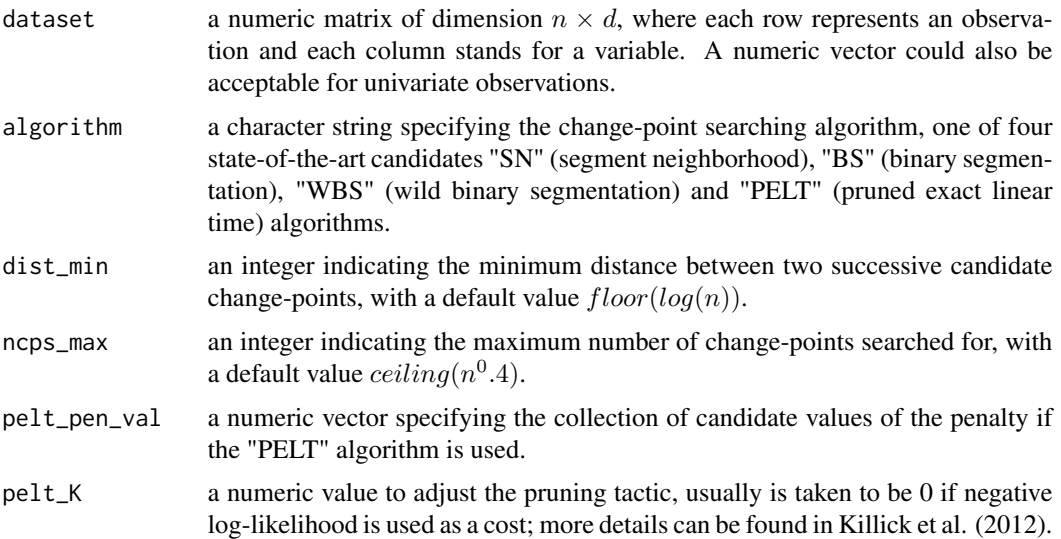

<span id="page-13-0"></span>

#### <span id="page-14-0"></span>cpss.var 15

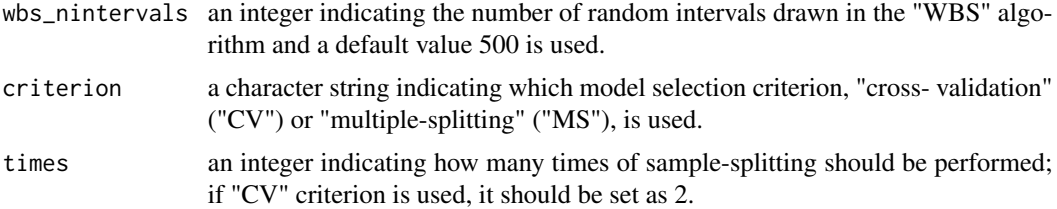

#### Value

cpss.meanvar returns an object of an S4 class, called "cpss", which collects data and information required for further change-point analyses and summaries. See [cpss.custom](#page-2-1).

#### References

Killick, R., Fearnhead, P., and Eckley, I. A. (2012). Optimal Detection of Changepoints With a Linear Computational Cost. Journal of the American Statistical Association, 107(500):1590–1598.

#### See Also

[cpss.mean](#page-11-1) [cpss.var](#page-14-1)

#### Examples

```
library("cpss")
if (!requireNamespace("MASS", quietly = TRUE)) {
  stop("Please install the package \"MASS\".")
}
set.seed(666)
n < -1000tau <- c(200, 400, 600, 800)
mu <- list(rep(0, 2), rep(1, 2), rep(1, 2), rep(0, 2), rep(0, 2))
Sigma <- list(diag(2), diag(2), matrix(c(1,-1,-1, 4), 2), matrix(c(1, 0.5, 0.5, 1), 2), diag(2))
seg_len <- diff(c(0, tau, n))
y \leftarrow \text{lapply}(\text{seq}(1, \text{ length}(\text{tau}) + 1), \text{ function}(k) )MASS::mvrnorm(n = seg_len[k], mu = mu[[k]], Sigma = Sigma[[k]])
})
y <- do.call(rbind, y)
res <- cpss.meanvar(y, algorithm = "BS", dist_min = 20)
cps(res)
# [1] 211 402 598 804
plot(res, type = "coef")
```
<span id="page-14-1"></span>cpss.var *Detecting changes in (co)variance*

#### Description

Detecting changes in (co)variance

## <span id="page-15-0"></span>Usage

```
cpss.var(
  dataset,
  algorithm = "BS",
  dist_min = floor(log(n)),
  ncps\_max = ceiling(n^0.4),
 pelt_pen_val = NULL,
 pelt_K = 0,
 wbs_nintervals = 500,
 criterion = "CV",
  times = 2,
 mu = NULL\mathcal{L}
```
#### Arguments

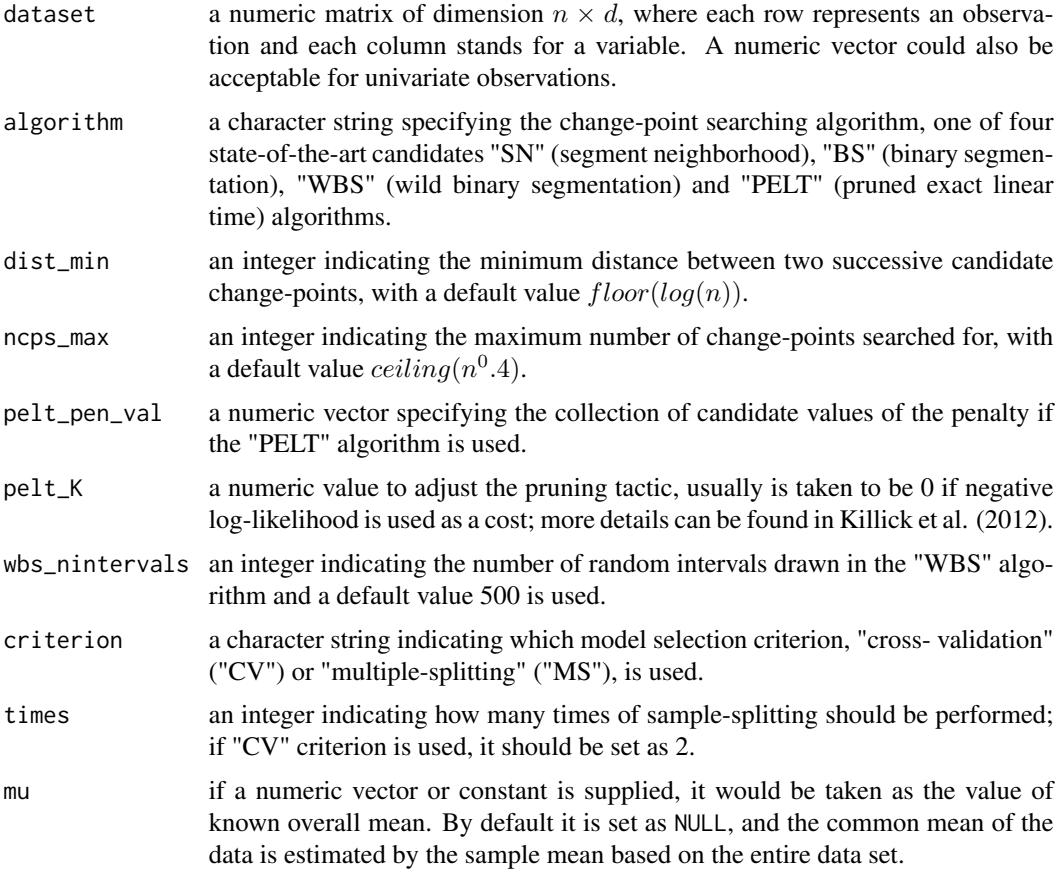

### Value

cpss.var returns an object of an S4 class, called "cpss", which collects data and information required for further change-point analyses and summaries. See [cpss.custom](#page-2-1).

#### <span id="page-16-0"></span>plot,cpss-method 17

#### References

Killick, R., Fearnhead, P., and Eckley, I. A. (2012). Optimal Detection of Changepoints With a Linear Computational Cost. Journal of the American Statistical Association, 107(500):1590–1598.

#### See Also

[cpss.meanvar](#page-13-1) [cpss.mean](#page-11-1)

#### Examples

```
library("cpss")
if (!requireNamespace("MASS", quietly = TRUE)) {
  stop("Please install the package \"MASS\".")
}
set.seed(666)
n <- 1000
tau <- c(200, 500, 750)
mu <- list(rep(0, 2), rep(0, 2), rep(0, 2), rep(0, 2))
Sigma <- list(diag(2), matrix(c(1, 0, 0, 4), 2), matrix(c(1, -0.5, -0.5, 4), 2), diag(2))
seg_len <- diff(c(0, tau, n))
y <- lapply(seq(1, length(tau) + 1), function(k) {
  MASS::mvrnorm(n = seg_len[k], mu = mu[[k]], Sigma = Sigma[[k]])
})
y <- do.call(rbind, y)
res <- cpss.var(y, algorithm = "BS", dist_min = 20)
cps(res)
# [1] 215 515 751
```
plot,cpss-method *plot method*

#### Description

plot method

#### Usage

```
## S4 method for signature 'cpss'
plot(obj, type, x = c(), y = c(), ...)
```
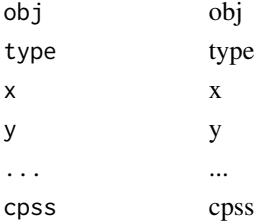

<span id="page-17-0"></span>summary,cpss-method *summary method*

# Description

summary method

# Usage

## S4 method for signature 'cpss' summary(object)

# Arguments

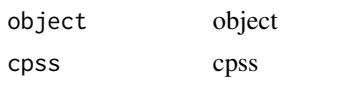

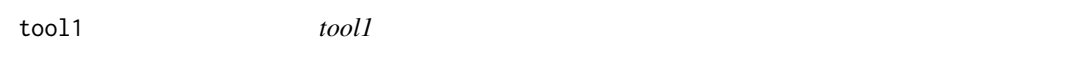

# Description

tool1

# Usage

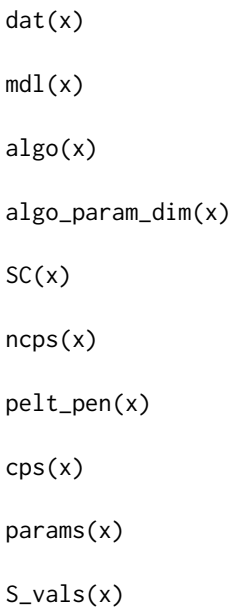

#### <span id="page-18-0"></span> $\frac{19}{2}$

SC\_vals(x)

upcalle.inputs(x)

# Arguments

 $x \rightarrow x$ 

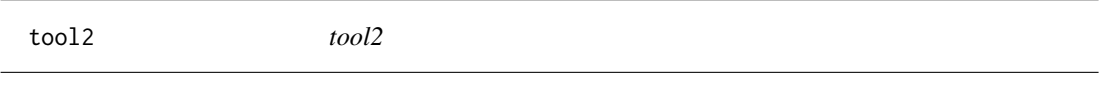

# Description

tool2

# Usage

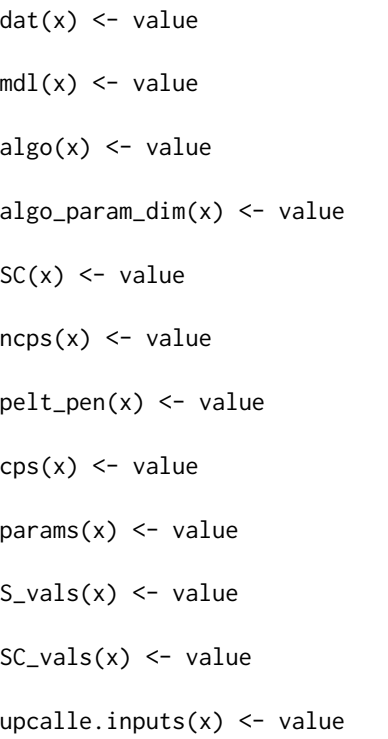

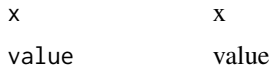

<span id="page-19-0"></span>tool3 *tool3*

#### Description

tool3

# Usage

```
## S4 method for signature 'cpss'
dat(x)
## S4 method for signature 'cpss'
mdl(x)## S4 method for signature 'cpss'
algo(x)
## S4 method for signature 'cpss'
algo_param_dim(x)
## S4 method for signature 'cpss'
SC(x)## S4 method for signature 'cpss'
ncps(x)
## S4 method for signature 'cpss'
pelt_pen(x)
## S4 method for signature 'cpss'
cps(x)
## S4 method for signature 'cpss'
params(x)
## S4 method for signature 'cpss'
S_vals(x)
## S4 method for signature 'cpss'
SC_vals(x)
## S4 method for signature 'cpss'
upcalle.inputs(x)
```
# Arguments

 $x \rightarrow x$ 

#### <span id="page-20-0"></span> $\frac{1}{21}$

cpss cpss

tool4 *tool4*

#### Description

tool4

#### Usage

```
## S4 replacement method for signature 'cpss'
dat(x) \leftarrow value## S4 replacement method for signature 'cpss'
mdl(x) <- value
## S4 replacement method for signature 'cpss'
\text{algo}(x) \leq value
## S4 replacement method for signature 'cpss'
algo_param_dim(x) <- value
## S4 replacement method for signature 'cpss'
SC(x) <- value
## S4 replacement method for signature 'cpss'
ncps(x) <- value
## S4 replacement method for signature 'cpss'
pelt_pen(x) <- value
## S4 replacement method for signature 'cpss'
cps(x) <- value
## S4 replacement method for signature 'cpss'
params(x) < - value## S4 replacement method for signature 'cpss'
S_value(x) < -value## S4 replacement method for signature 'cpss'
SC_values(x) \leftarrow value## S4 replacement method for signature 'cpss'
```
### <span id="page-21-0"></span>Arguments

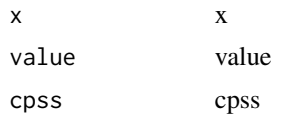

update,cpss-method *update method*

# Description

update method

# Usage

```
## S4 method for signature 'cpss'
update(object, dim_update)
```
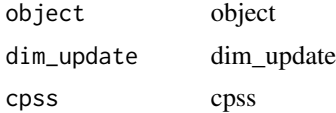

# <span id="page-22-0"></span>**Index**

```
algo (tool1), 18
algo,cpss-method (tool3), 20
algo<- (tool2), 19
algo<-,cpss-method (tool4), 21
algo_param_dim (tool1), 18
algo_param_dim,cpss-method (tool3), 20
algo_param_dim<- (tool2), 19
algo_param_dim<-,cpss-method (tool4), 21
coef,cpss-method, 2
cps (tool1), 18
cps,cpss-method (tool3), 20
cps<- (tool2), 19
cps<-,cpss-method (tool4), 21
cpss-class, 2
cpss.custom, 3, 7, 9, 11, 13, 15, 16
cpss.em, 6
cpss.glm, 8, 11
cpss.lm, 9, 10
cpss.mean, 7, 12, 15, 17
cpss.meanvar, 7, 13, 14, 17
cpss.var, 7, 13, 15, 15
dat (tool1), 18
dat,cpss-method (tool3), 20
```

```
dat<- (tool2), 19
dat<-,cpss-method (tool4), 21
```

```
mdl (tool1), 18
mdl,cpss-method (tool3), 20
mdl<- (tool2), 19
mdl<-,cpss-method (tool4), 21
```

```
ncps (tool1), 18
ncps,cpss-method (tool3), 20
ncps<- (tool2), 19
ncps<-,cpss-method (tool4), 21
```

```
params (tool1), 18
params,cpss-method (tool3), 20
params<- (tool2), 19
```
params<-,cpss-method *(*tool4*)*, [21](#page-20-0) pelt\_pen *(*tool1*)*, [18](#page-17-0) pelt\_pen,cpss-method *(*tool3*)*, [20](#page-19-0) pelt\_pen<- *(*tool2*)*, [19](#page-18-0) pelt\_pen<-,cpss-method *(*tool4*)*, [21](#page-20-0) plot,cpss-method, [17](#page-16-0)

```
S_vals (tool1), 18
S_vals,cpss-method (tool3), 20
S_vals<- (tool2), 19
S_vals<-,cpss-method (tool4), 21
SC (tool1), 18
SC,cpss-method (tool3), 20
SC<- (tool2), 19
SC<-,cpss-method (tool4), 21
SC_vals (tool1), 18
SC_vals,cpss-method (tool3), 20
SC_vals<- (tool2), 19
SC_vals<-,cpss-method (tool4), 21
summary,cpss-method, 18
```

```
tool1, 18
tool2, 19
tool3, 20
tool4, 21
```

```
upcalle.inputs (tool1), 18
upcalle.inputs,cpss-method (tool3), 20
upcalle.inputs<- (tool2), 19
upcalle.inputs<-,cpss-method (tool4), 21
update,cpss-method, 22
```